# **iCANStructiconsulting**

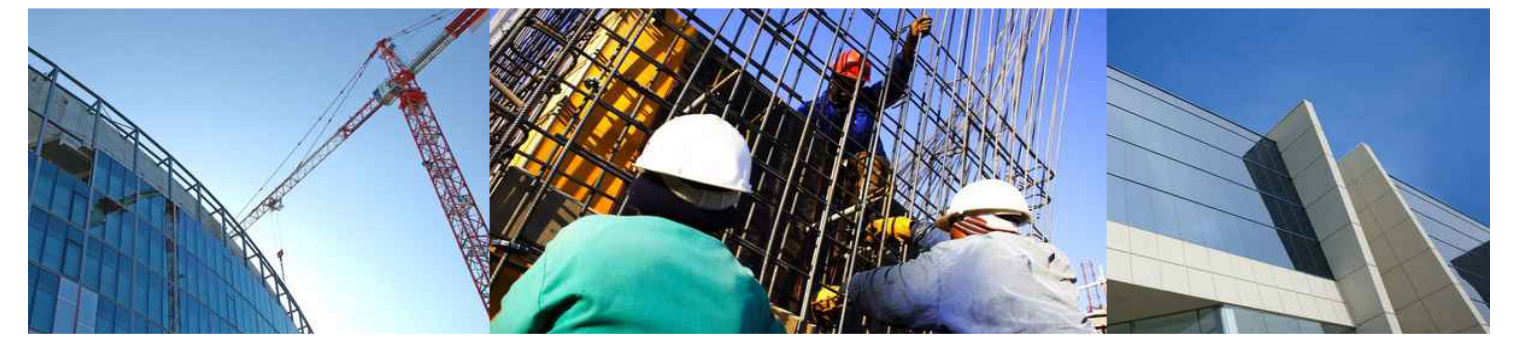

# **Committed, Incurred & Actual Cost**

**March 2014**

#### **What is 'Committed Cost'?**

I have seen '**Committed Cost'** defined as an investment that a business entity has already made and cannot recover by any means, as well as obligations already made that the business cannot get out of.

In a construction dictionary, I found committed costs described as "*a cost which has not yet been paid, but an agreement, such as a purchase order or contract, has been made that the cost will be incurred*". Simply, a committed cost may be regarded as a cost which the construction entity has committed to incur.

#### **Committed Costs and Actual Costs on Construction Projects**

In construction projects, the generally accepted definition of Committed Cost is the commitment arising from purchase orders and subcontracts.

Actual cost is generally defined as the cost resulting from invoices received from suppliers and subcontractors, and actual cost is generally recognised when the invoice is received rather than when the invoice is paid.

There is also a group of other costs – journals, payroll, etc., that have no pre-commitment – they just appear as actual cost. Of course, these must be considered as committed costs also. (We must have been committed if we have paid it!)

The actual cost should not be less than the committed cost (If we have recognised an invoice, or another form of cost, then we must have accepted the commitment).

Committed costs, actual costs, and any other project cost will never include GST.

Subcontract retention is also excluded. The incurred cost and actual cost is the full payment value before retention is deducted (we have the actual cost, even if we have not paid the full amount).

#### **What about Incurred Costs?**

Incurred cost is an interesting term. It is used in Cheops to describe that step where the goods have been received, or the work has been done, and the actual cost is not yet recognised as the invoice has not been received.

Accounts staff would most likely refer to this as an 'accrued' cost but Cheops uses the term 'incurred', and Cheops generates the incurred value from delivery dockets (materials) and not-finalised subcontractor progress payments. Cheops also allows for the entry of manual accruals, so the system provides some flexibility with alternative methods.

#### **Summary**

Below is a simple summary of which costs are included under each heading. Note that this summary is simplified, and the detailed explanation is included in the tables on the following pages.

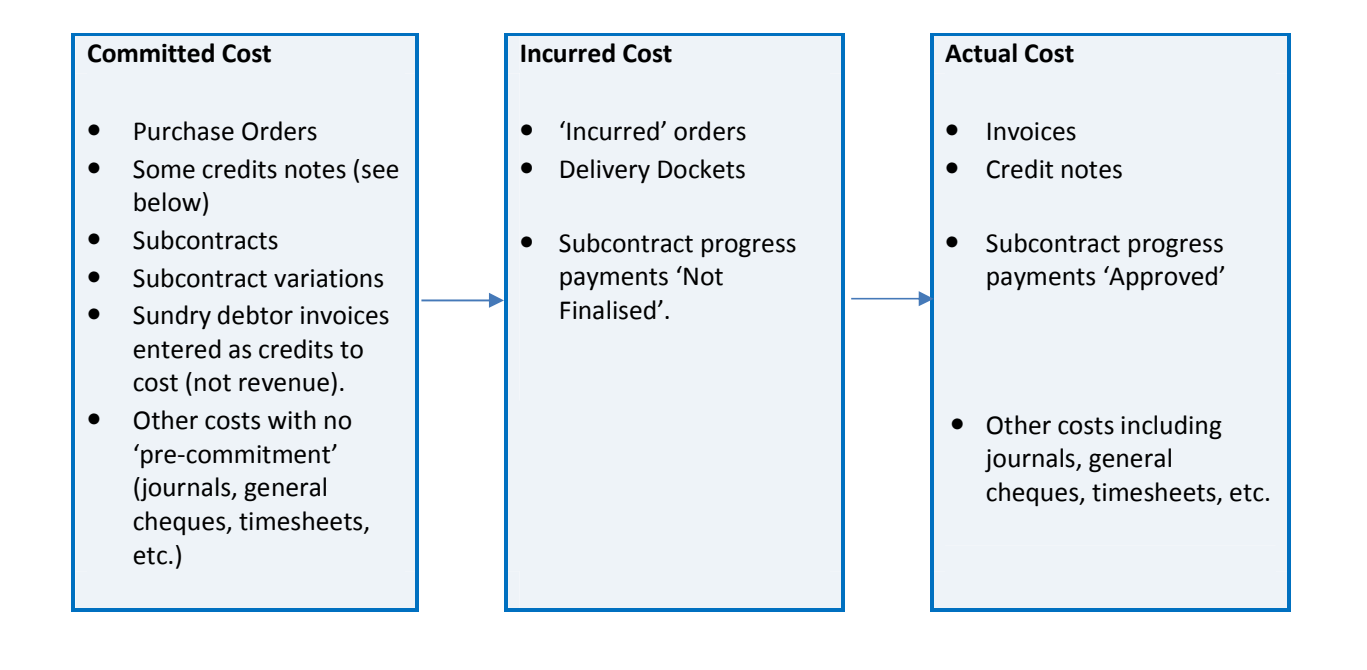

Note that once a committed cost becomes an actual cost, it then reports as both committed and actual and therefore at Job completion Committed should equal Actual.

Whereas, an Incurred Cost is automatically removed from incurred once it becomes an actual and therefore the total incurred cost at Job completion should be zero.

### **Committed, Incurred, and Actual Costs**

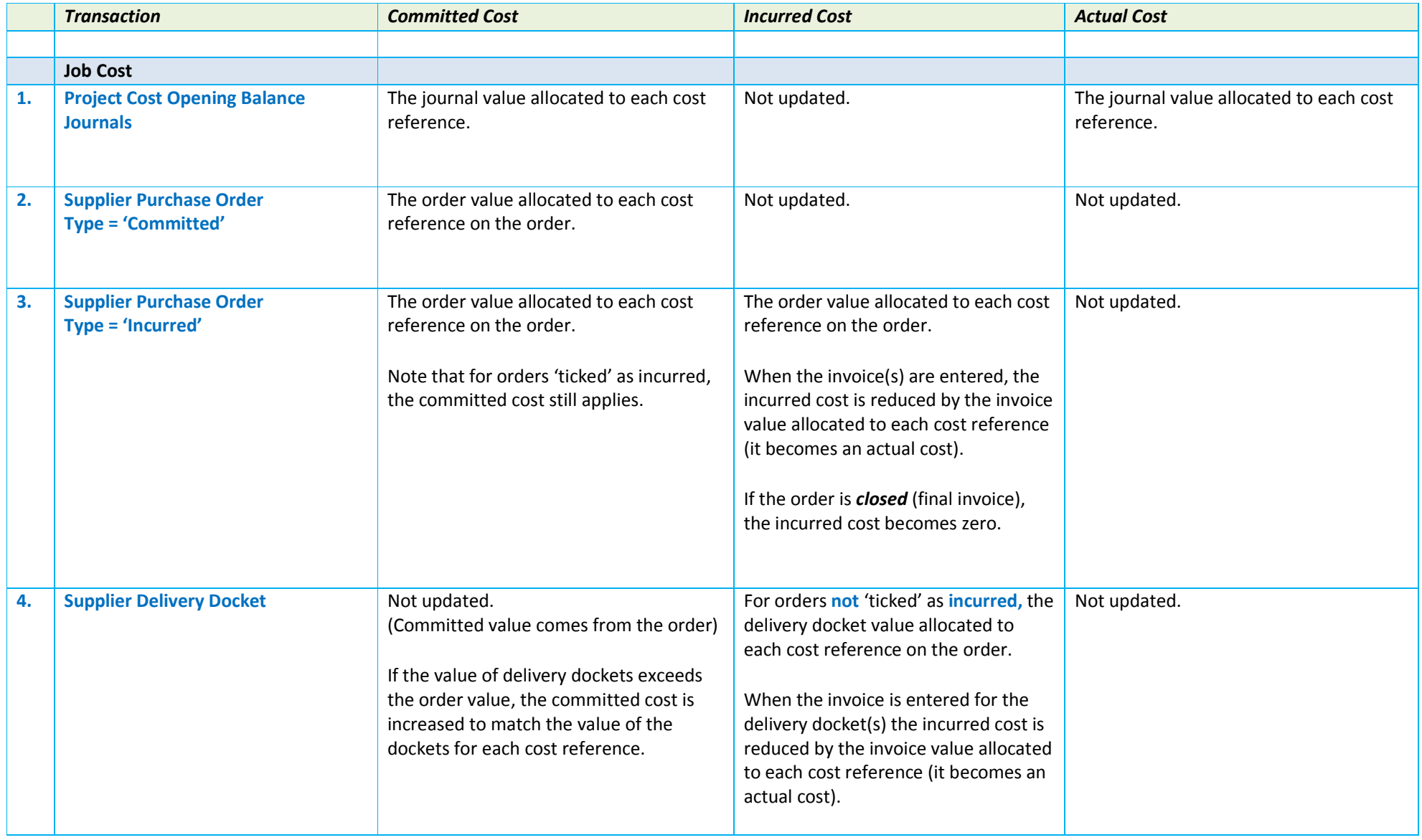

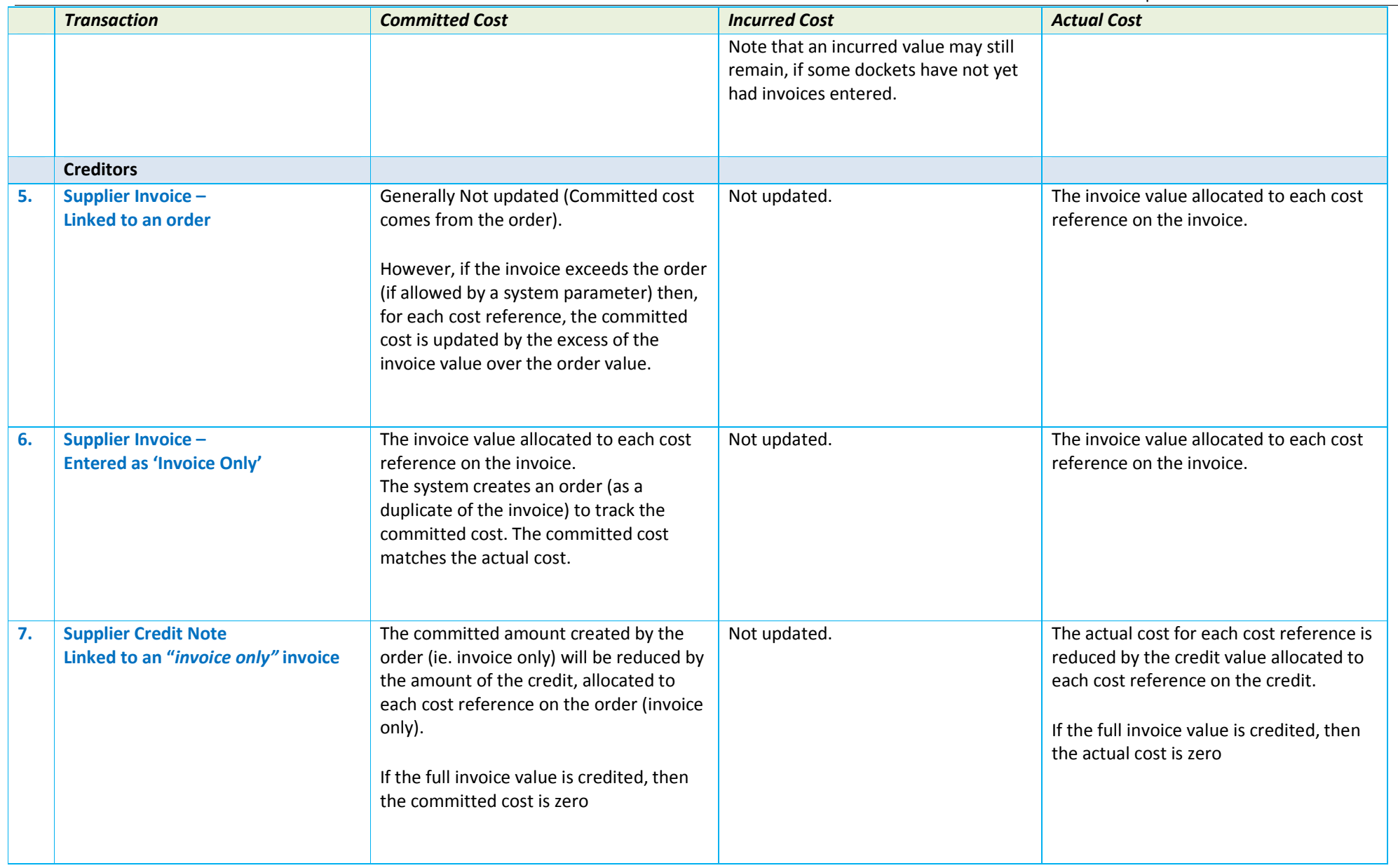

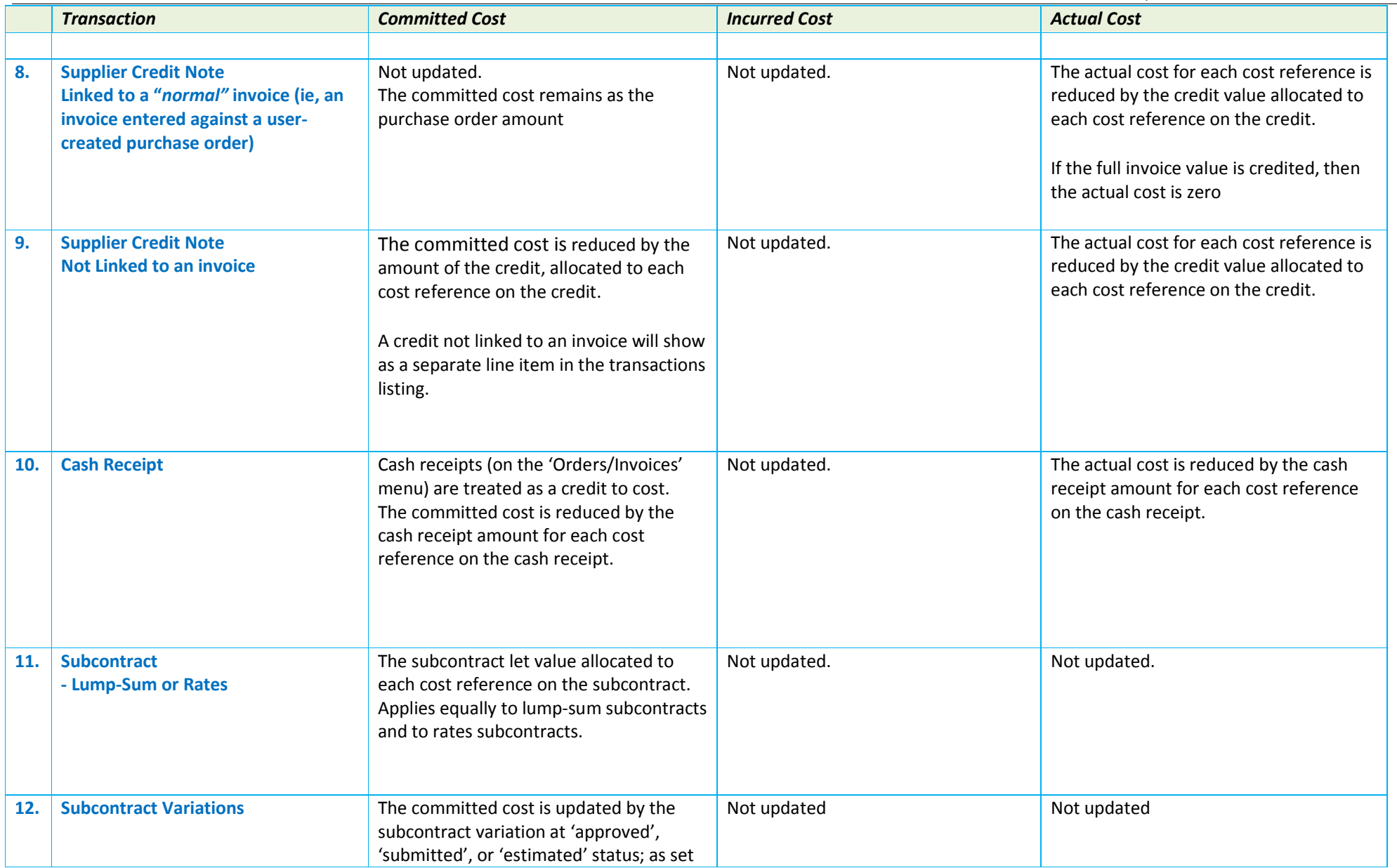

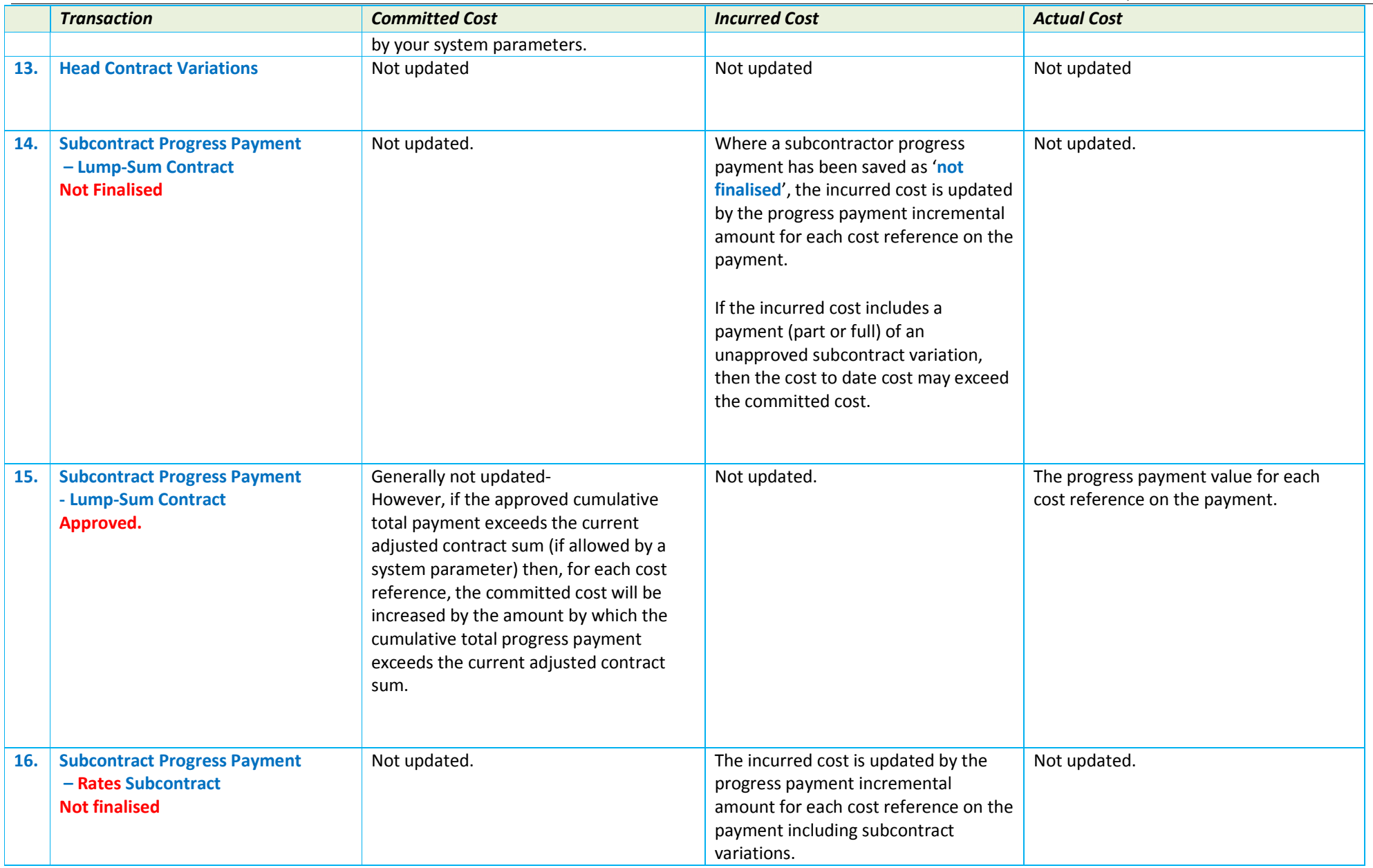

© Graeme Bottrill 2014 Page 6

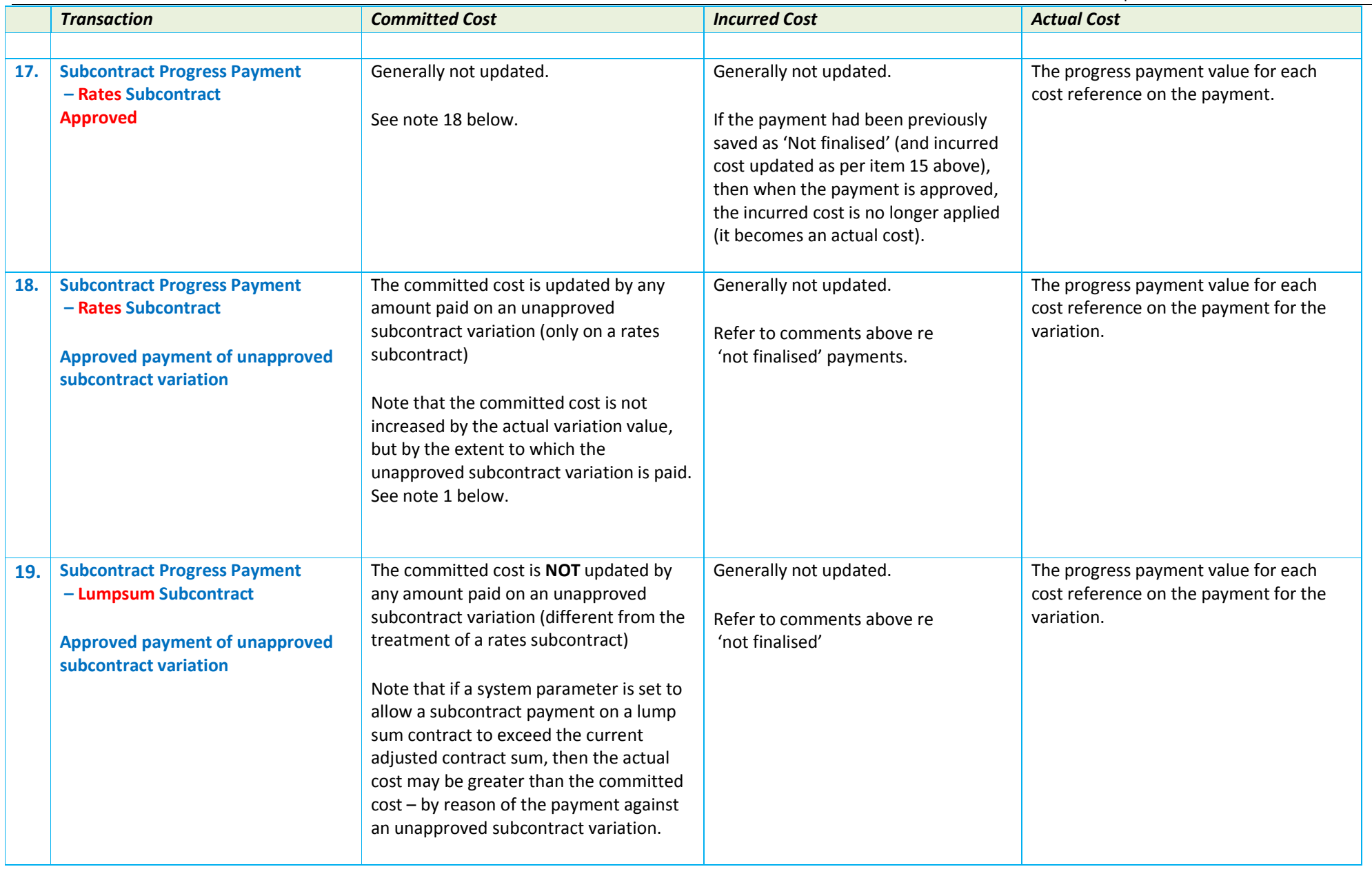

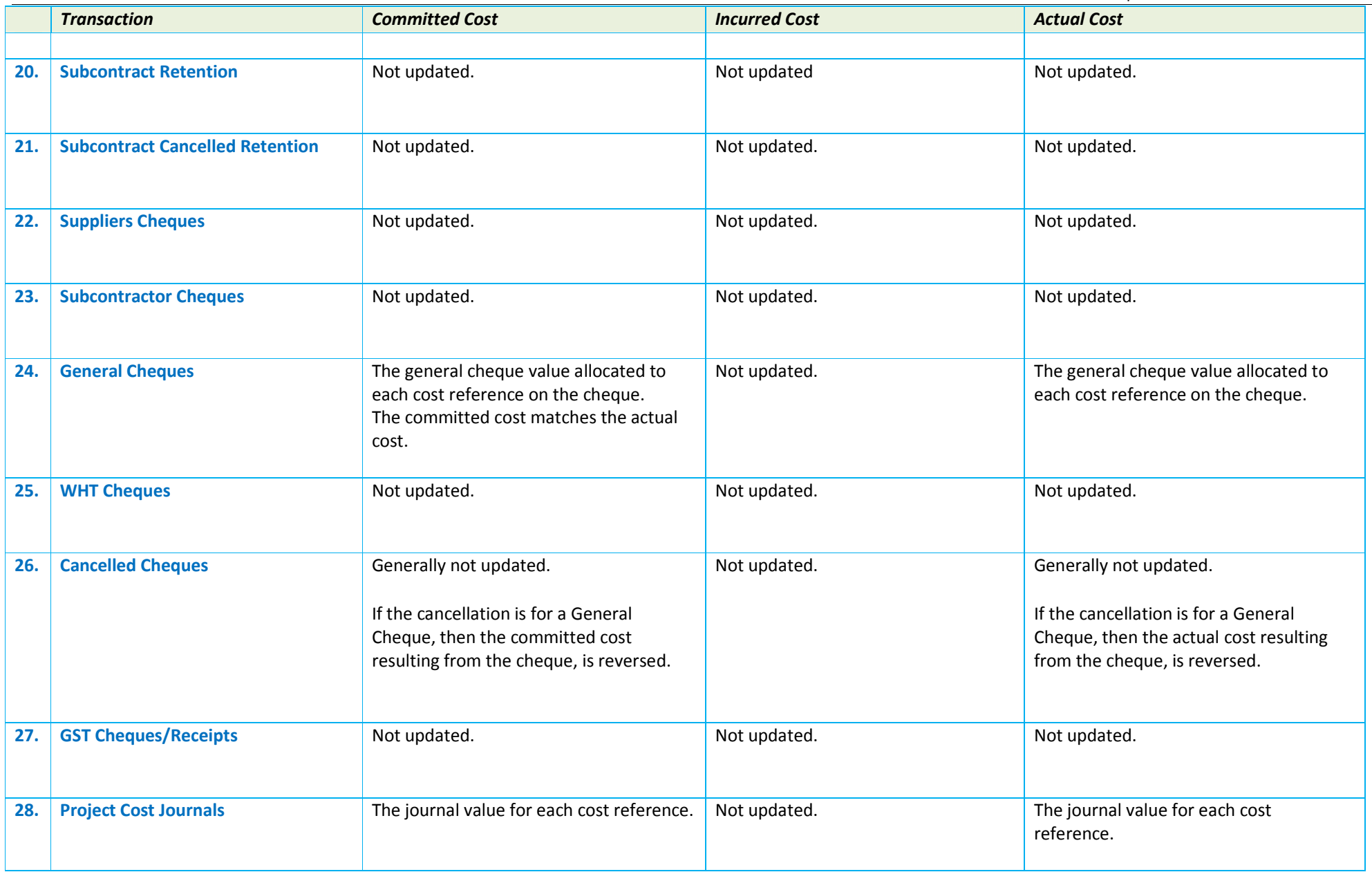

© Graeme Bottrill 2014 Page 8

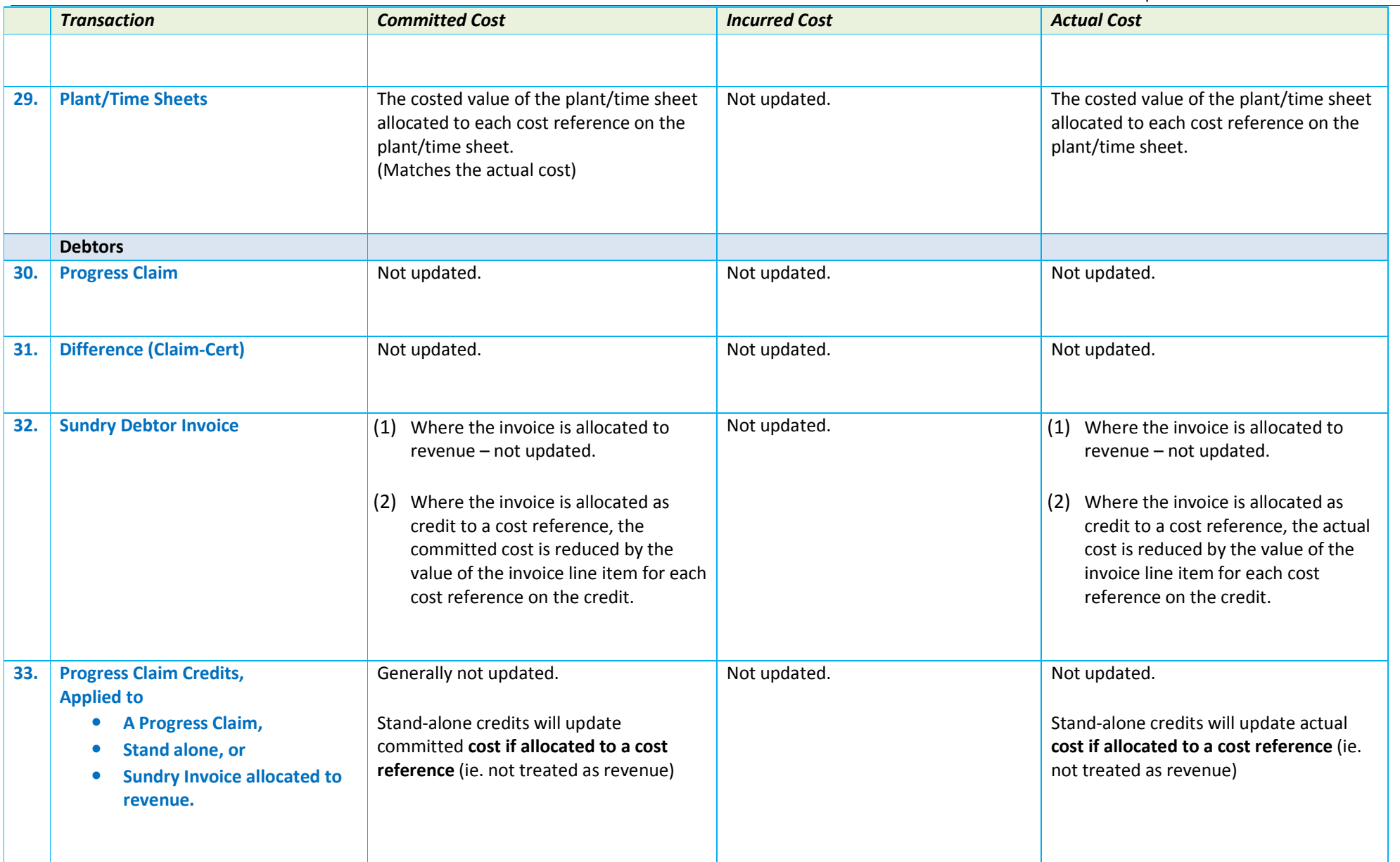

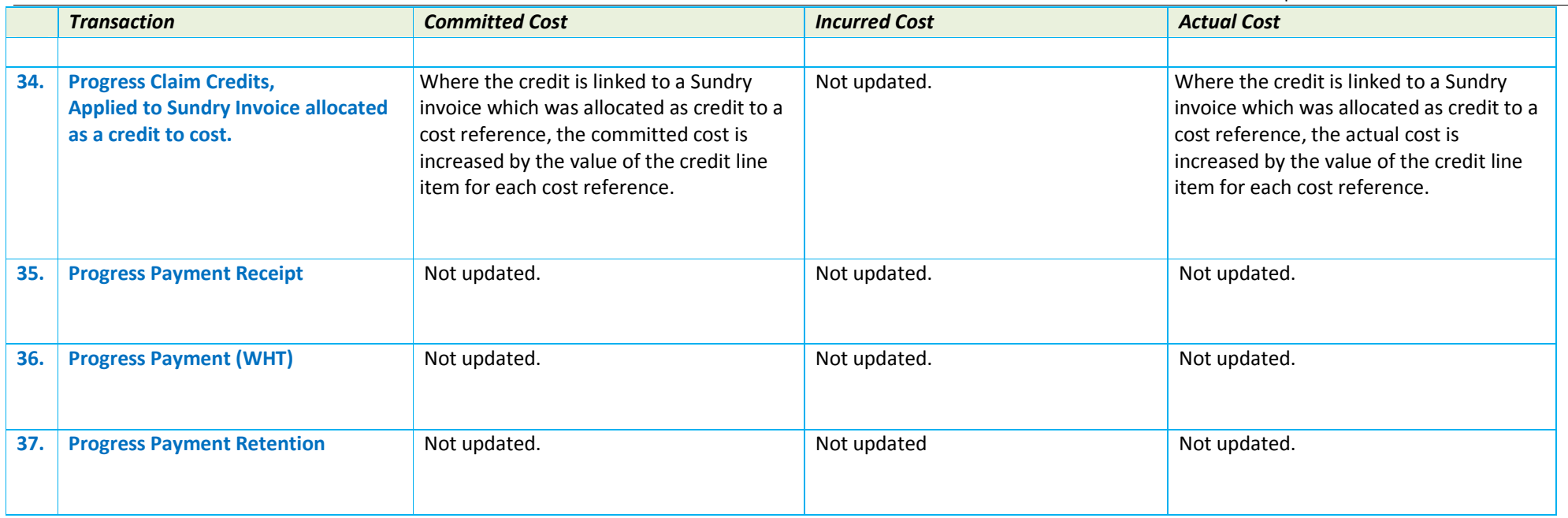

## **Reports – Where do we see these costs?**

Cheops provides many reports which include committed and actual costs, and several reports that show incurred costs.

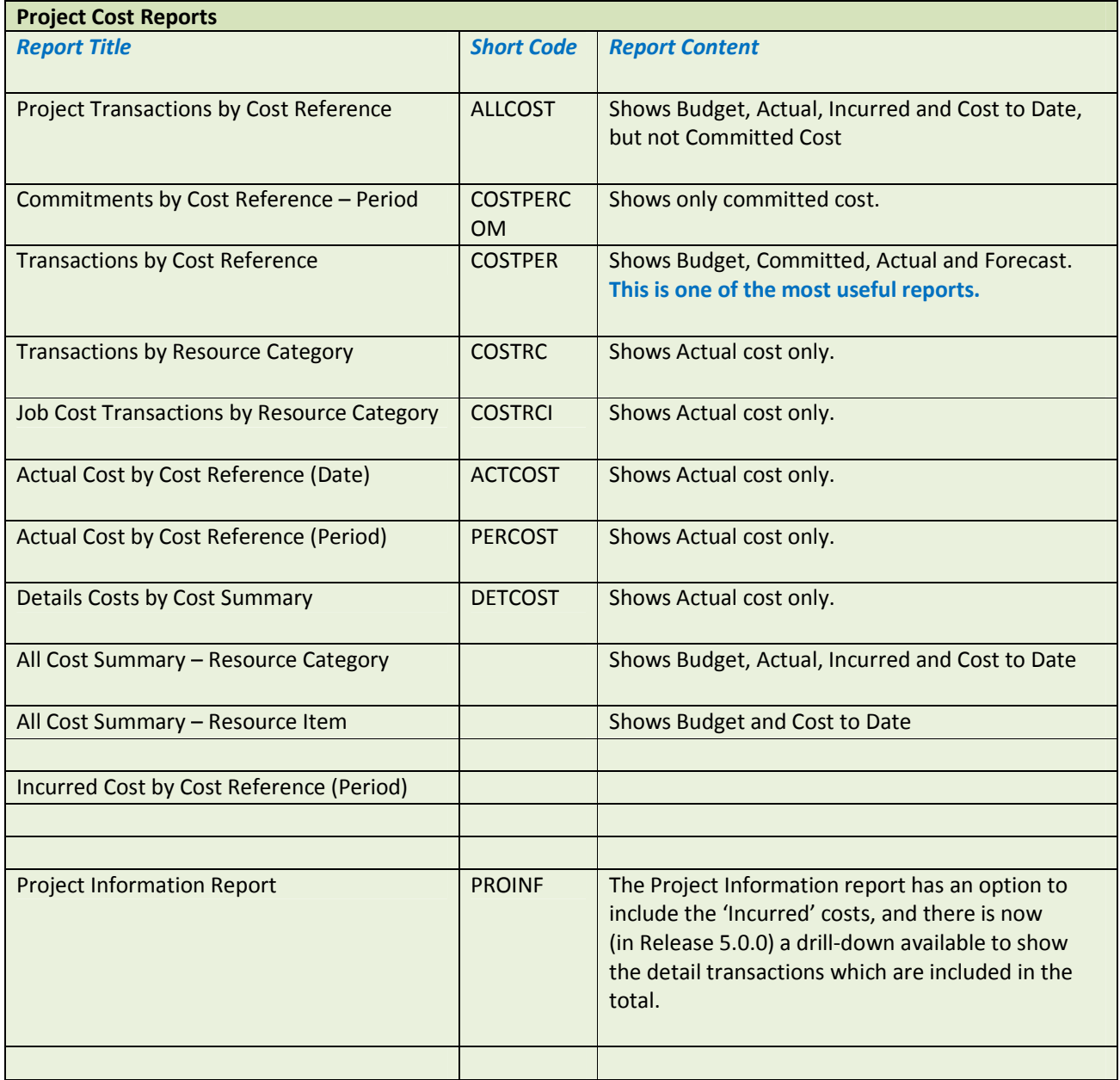